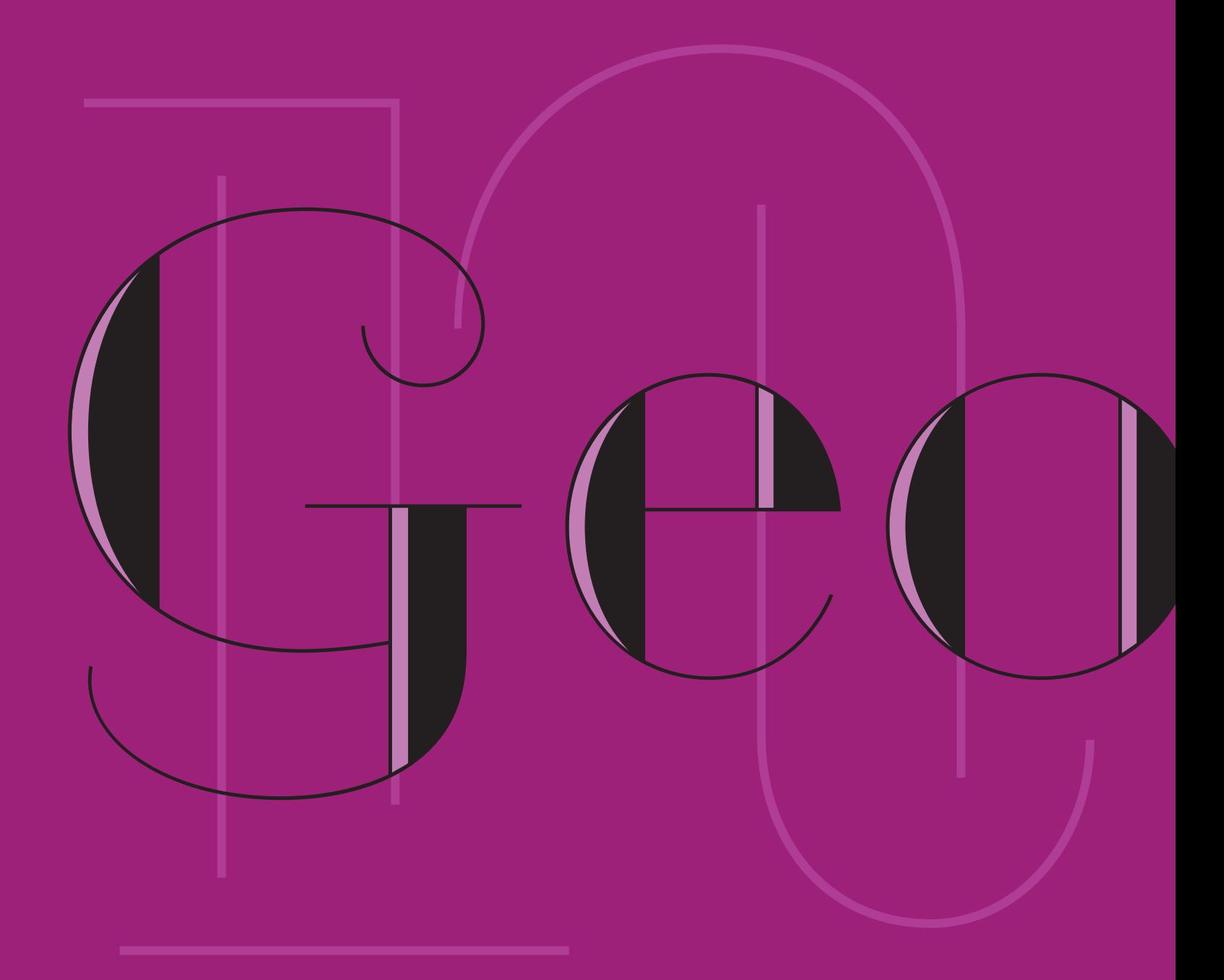

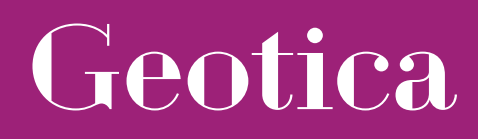

exljbris Font Foundry

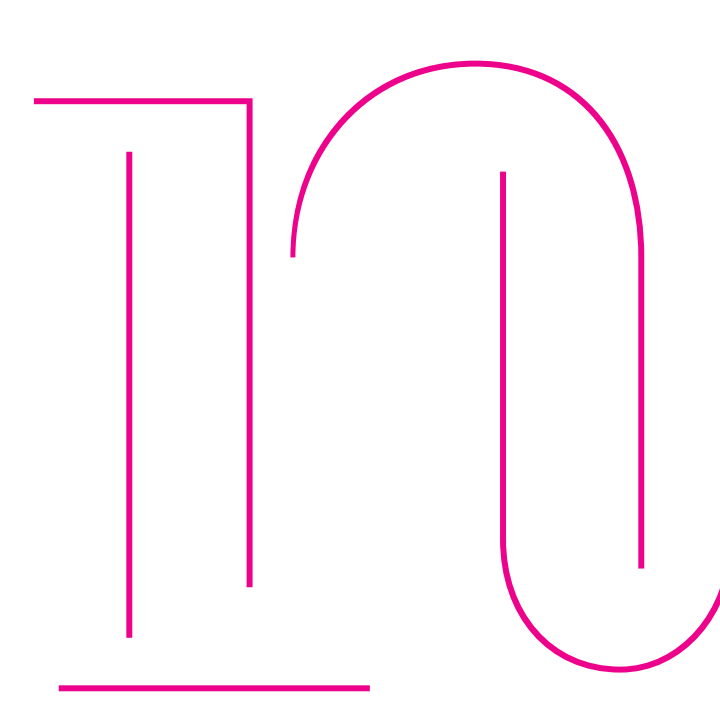

# Geotica

#### Geometric fun

The idea behind Geotica was to build a font out of -more or lesssimple geometrical elements.

The open wire frame could then be left open or (partially) filled.

# nnnn nnnn mnn mnnn

#### Four grades of Geotica

Geotica comes in four different grades or line thicknesses so it's suitable for a broad use. Each grade has four styles.

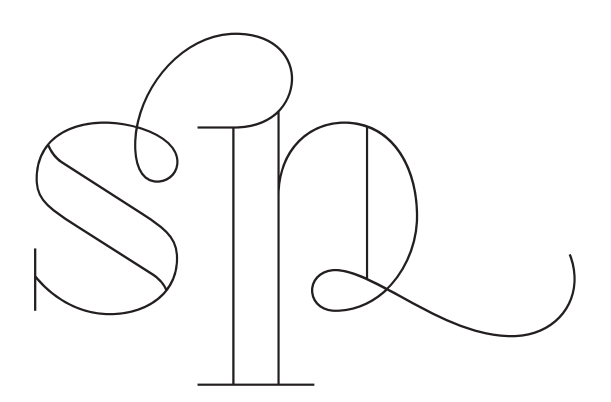

Fully Loaded Geotica is loaded with swashes, final forms, lots of ligatures and ornaments.

# Geotica One Comes in Four Styles. Open, Regular, Thgraved 6 THU

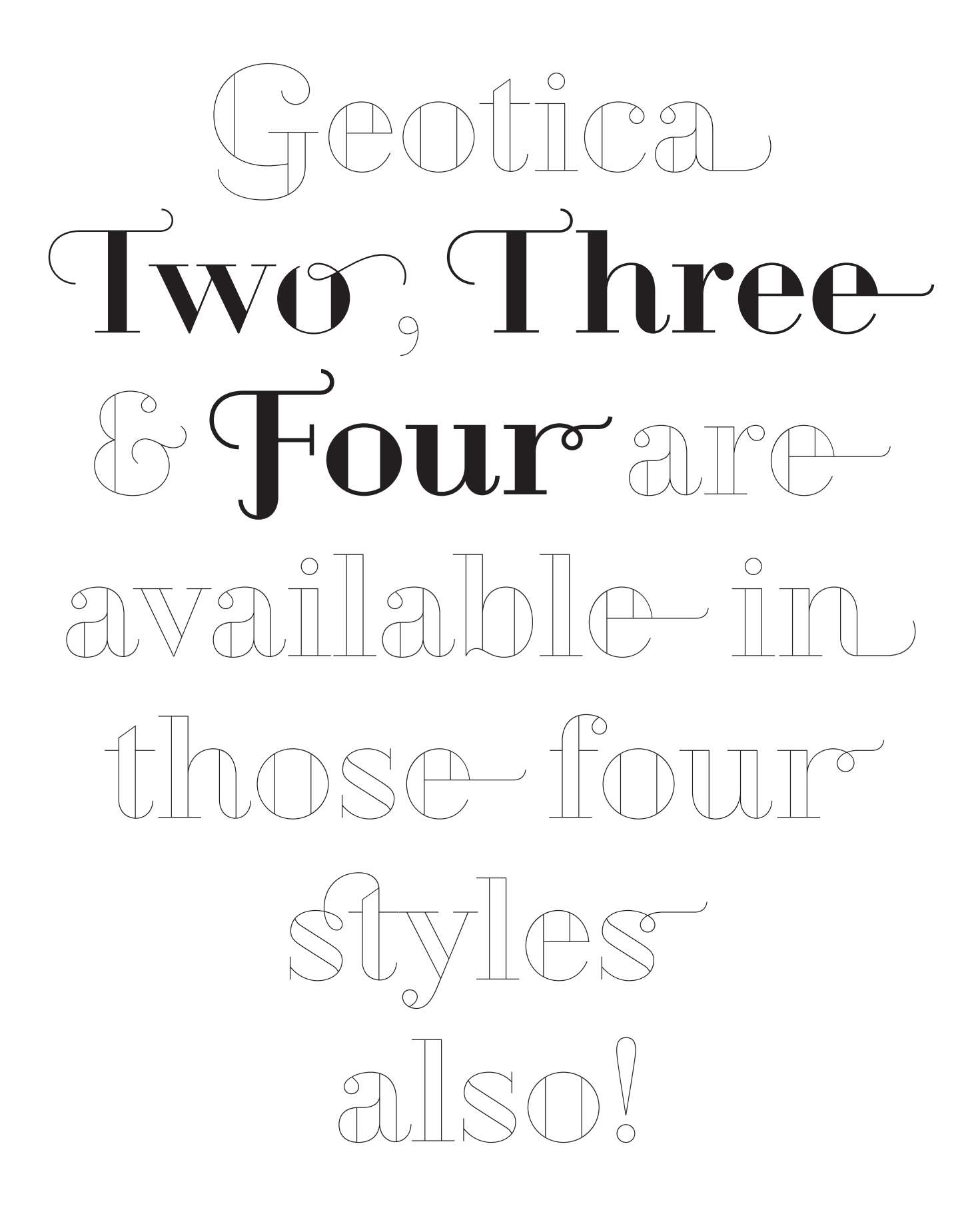

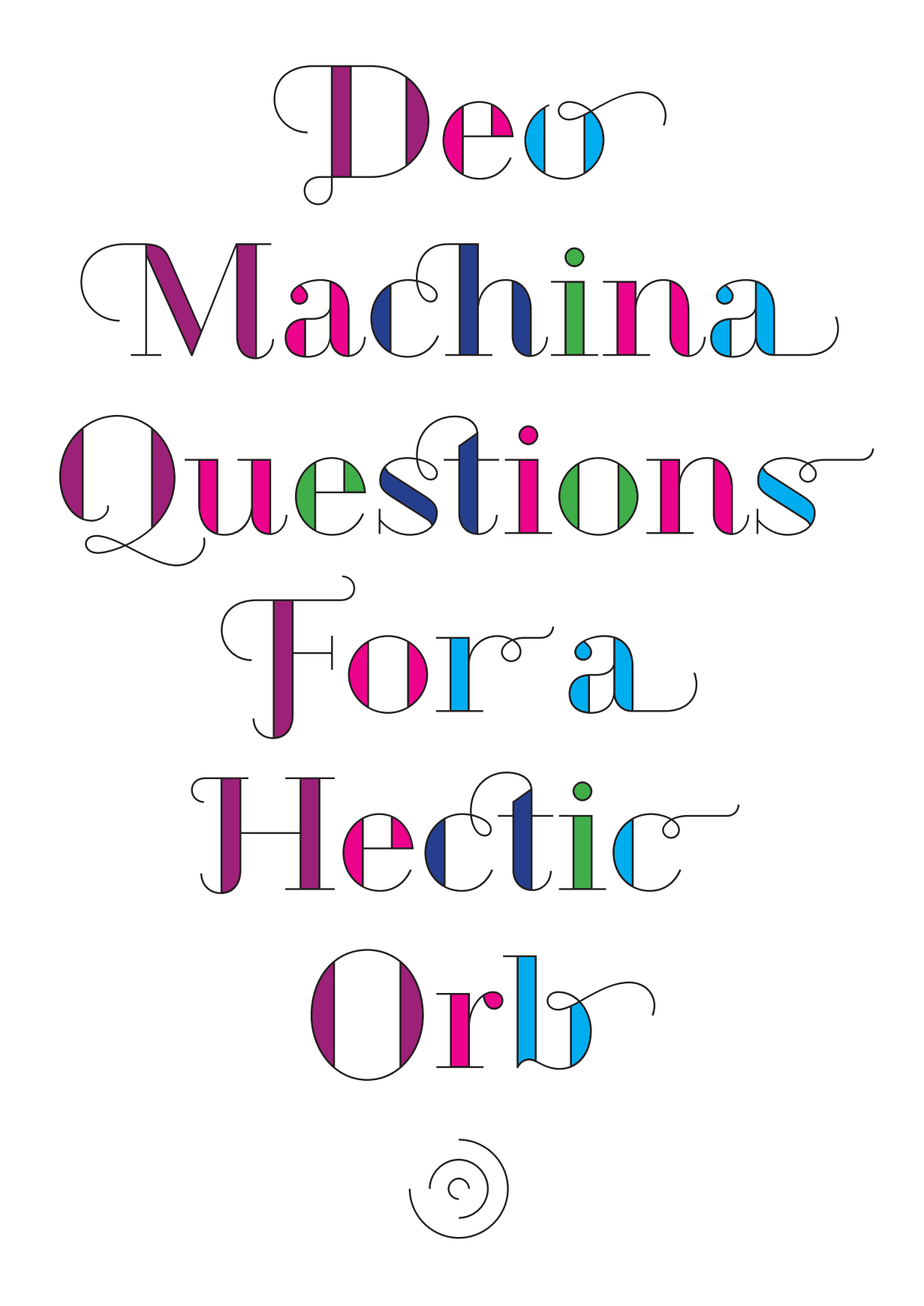

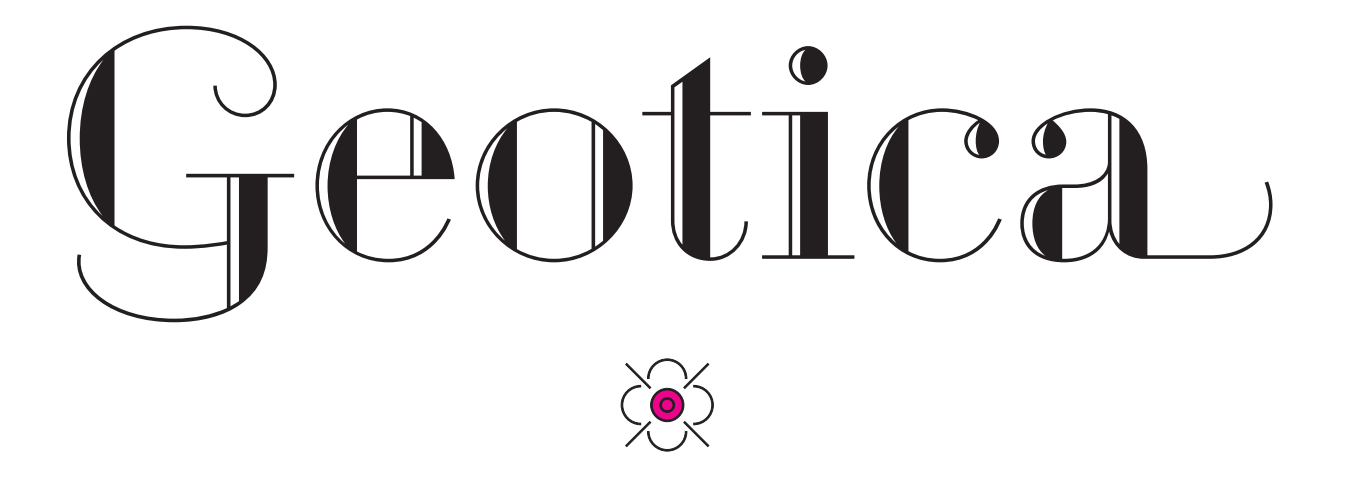

Aa Bb Cc Dd Ee Ff Gg Hh Ii Ji Kk Ll Mm Nn Oo Pp Qq Rr Ss Tt Uu Vv Ww Xx Yy Zz Aa Bb Cc Dd Te Ff  $Gg$   $Hh$   $I$   $J$   $L$   $Kk$   $I$   $L$   $Mm$ Nn Oo Pp Og, Rr Ss Tt Uu Vv Ww Xx Yr Zz 0 1 2 3 4 5 6 7 8 9 ! ? @ \* ∞ \* \* <del>\*</del> \* \* \* \* \* ct ch ck st sh sk it fi ffi fl ffl

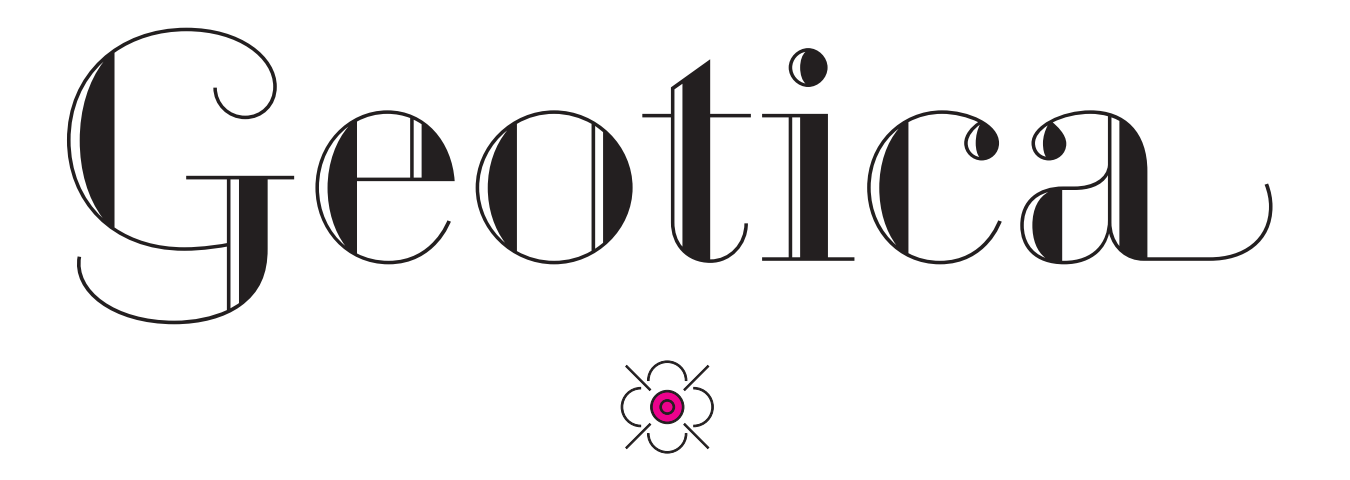

## it ck fi sp ffi ffl cb ch cp sb sh sk fb fh fk ffb ffh fikffistetff Jitekspeb  $ch$  on  $sh$  shows  $sf$  of  $ff$

Áá Aà Ââ Ää Ãã Āā Ăā Ăǎ Aa Åå Ææ Çç Ćć Ĉĉ Ċċ Čč Đỡ Đđ Ďď Éé Èè Êê Ëë Ëē Ëē Ėė Ėę Ěě Ĝg Ğg Ġg Gg Hĥ Ħħ Íí Ìì Îî Ïï Ĩĩ Īi Ĭǐ Ịị İi IJij Ĵĵ Ķķ ĸ Ĺĺ Ļļ Ľľ LF LI Nã Na Na Nă n Ng Óó Òò Ôô Öö Ōō Ŏŏ Őő Õõ Øø Œœ Þþ Ŕŕ Ŗŗ Řř Śś Ŝŝ Şş Šš Şş Ţţ Ťť Ŧŧ Ţţ Úú Ùù Ûû Üü Ũũ Ũũ Ŭŭ Ůů Űű Ŭụ Ŵŵ Ýý Ŷŷ Ÿÿ Źź  $\check{\mathbf{Z}}$ ž  $\check{\mathbf{Z}}$ ż  $\mathbf{J}$  (Áá (Áâ (Áã) (Áã) (Áã) (Áå) (Á $\check{\mathbf{z}}$ ) ( $\check{\mathbf{C}}$ c $\check{\mathbf{C}}$ c $\check{\mathbf{C}}$ c $\check{\mathbf{C}}$ c $\check{\mathbf{C}}$ Ĉĉ Ĉċ Čč Đð Đđ Ďď Lé Tè Lè Lê Le Te Tě Lè Ee Ěě Ĝg Ğg Ġg Ġg Ĥĥ Ħħ Íi Îì Îi Ĩi Ĩi Īi Ĭi Ii Ii J KK IL LL I IL Nu Nu Nu Nu n Ng Or  $\overleftrightarrow{0}$ ờ  $\overleftrightarrow{0}$ ờ  $\overleftrightarrow{0}$ ờ  $\overleftrightarrow{0}$ ờ  $\overleftrightarrow{0}$ ờ  $\overleftrightarrow{0}$ ờ  $\overleftrightarrow{0}$ ơ Œœ Pþ  $\overleftrightarrow{H}$ r Ŗr Hr Ss Ss Ss Ss Ss Tt Tt Tt Tt Úu Ùu Ûu Űü Ũũ Ūũ Ŭŭ Ůů Ứű Ŵŵ Ýŷ Ŷỳ Ÿỳ Žź Žž Żż

#### Ham Burg Fo > Ham Burg Fo swashes / initial form

#### Do You Care > Do You Care

## affloat finny! affloat finny!

final form / stylistic set 1

ligatures

### Luck with isp Luck with isp

discretionary ligatures

 $1234567890 \sim 888$ 

stylistic set 2 (ornaments) 

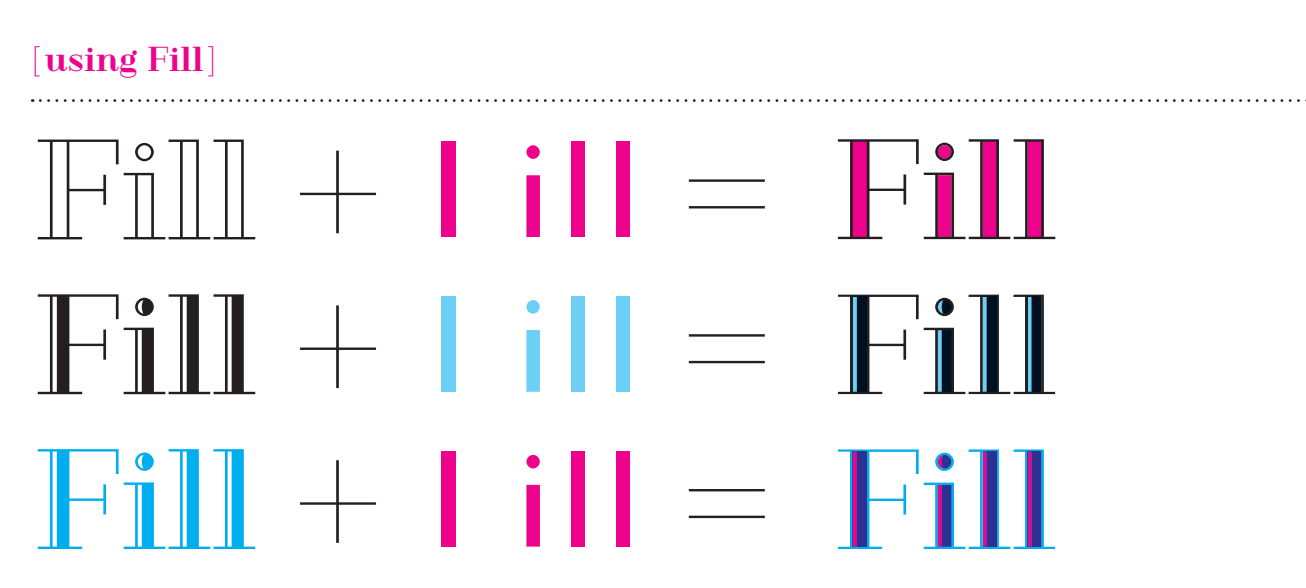

To apply the fill style just put it behind (or in a layer below) the font you want to fill. The fill has no overlap, so if needed you have to make that yourself. You need an application program that supports color printing and accurate registration of overlaid elements.

#### SPECIAL THANKS TO

Igino Marini for his iKern service

Karsten Luecke for the tech hotline-

and everyone for their constructive comments

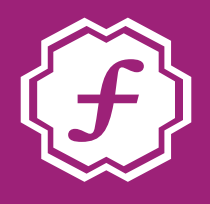

exljbris Font Foundry

www.exljbris.com | me@exljbris.com © Jos Buivenga, 2010